## Муниципальное бюджетное общеобразовательное учреждение Рождественская средняя общеобразовательная школа

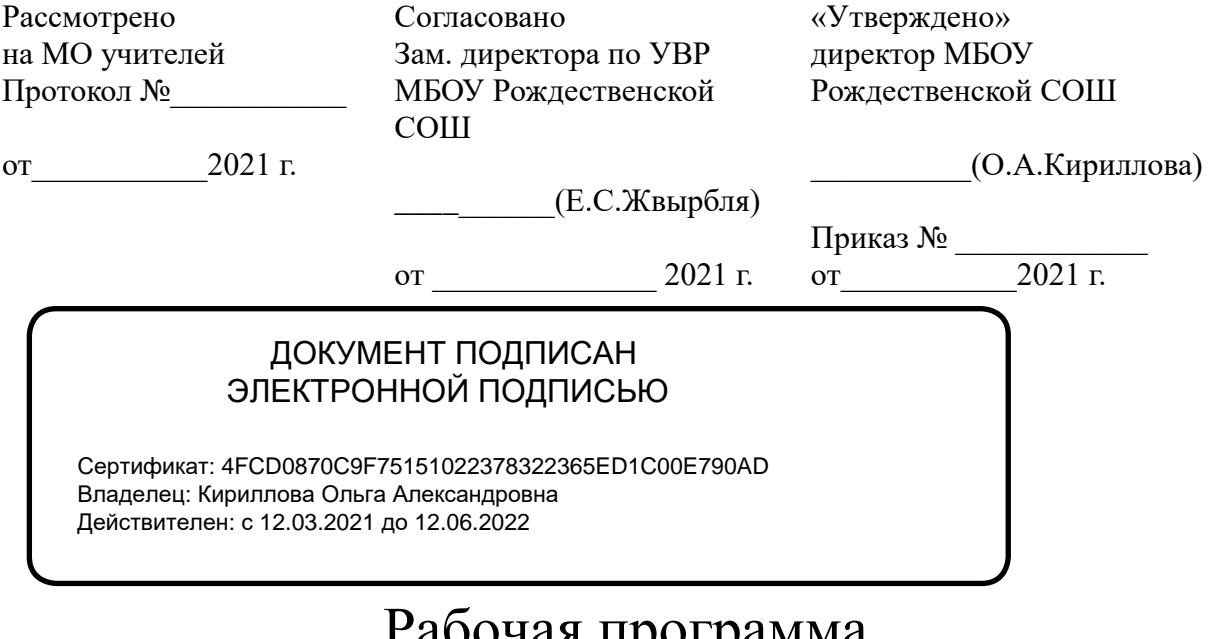

# Рабочая программа по информатике для 7 класса

Шук Анна Эдуардовна учитель информатики первая квалификационная категория

## Планируемые результаты освоения учебного предмета

данной Изучение информатики  $\Pi$ <sup>O</sup> программе способствует формированию у учащихся личностных и метапредметных результатов обучения, соответствующих требованиям федерального государственного образовательного стандарта основного общего образования.

## Личностные результаты

У обучающегося будут сформированы:

- формирование целостного мировоззрения, соответствующего современному уровню развития науки и общественной практики;
- формирование ценности здорового и безопасного образа жизни;
- формирование коммуникативной компетентности в общении и сотрудничестве со сверстниками и взрослыми в процессе образовательной, общественно-полезной, учебно-исследовательской, творческой деятельности;
- повышение своего образовательного уровня и уровня готовности к продолжению обучения с использованием ИКТ.

Обучающийся получит возможность для формирования:

- приобретение опыта использования электронных средств в учебной и практической деятельности;
- ситуаций настройке • освоение ТИПИЧНЫХ  $\Pi$ O  $\overline{M}$ управлению персональных средств ИКТ, включая цифровую бытовую технику;
- рассуждения об изменении в жизни людей и о новых профессиях, появившихся с изобретением компьютера;
- организация индивидуальной информационной среды, в том числе с помощью типовых программных средств.

## Метапредметные результаты:

## Регулятивные УУД:

Ученик научится:

- самостоятельно планировать альтернативные пути достижения целей, осознанно выбирать наиболее эффективные способы решения учебных и познавательных задач;
- осуществлять контроль по результату и по способу действия на уровне произвольного внимания и вносить необходимые коррективы;
- адекватно оценивать правильность или ошибочность выполнения объективную трудность учебной задачи, eë собственные  $\mathbf{M}$ возможности её решения;

Ученик получит возможность научиться:

• осознанному владению логическими действиями определения понятий, классификации обобщения, установления аналогий, на основе самостоятельного выбора оснований и критериев, установления родовидовых связей.

Познавательные УУД: Ученик научится:

- устанавливать причинно-следственные связи, строить логическое рассуждение, умозаключение (индуктивное, дедуктивное и по аналогии) и выводы;
- создавать, применять и преобразовывать знаки и символы, модели и схемы для решения учебных и познавательных задач.

Ученик получит возможность для формирования:

 формирование и развитие учебной и общепользовательской компетентности в области использования информационнокоммуникационных технологий (ИКТ-компетентности).

#### *Коммуникативные УУД:*

Ученик научится:

- осуществлять поиск нужной информации, используя материал учебника и сведения, полученные от взрослых;
- использовать рисуночные и символические варианты математической записи; кодировать информацию в знаково-символической форме;
- строить небольшие сообщения в устной форме;
- проводить сравнение (по одному или нескольким основаниям, наглядное и по представлению, сопоставление и противопоставление), понимать выводы, сделанные на основе сравнения;
- выделять в явлениях существенные и несущественные, необходимые и достаточные признаки;
- проводить аналогию и на ее основе строить выводы;
- в сотрудничестве с учителем проводить классификацию изучаемых объектов;
- строить простые индуктивные и дедуктивные рассуждения.

Ученик получит возможность научиться:

- под руководством учителя осуществлять поиск необходимой и дополнительной информации;
- работать с дополнительными текстами и заданиями;
- устанавливать аналогии; формулировать выводы на основе аналогии, сравнения, обобщения.

## **Предметные результаты**:

У обучающегося будут сформированы:

- формирование информационной и алгоритмической культуры;
- представления о компьютере как универсальном устройстве обработки информации; развитие основных навыков и умений использования компьютерных устройств;
- представления об основных изучаемых понятиях и их свойствах;

Обучающийся получит возможность для формирования:

- алгоритмического мышления, необходимого для профессиональной деятельности в современном обществе;
- умений формализации и структурирования информации, умения выбирать способ представления данных в соответствии с поставленной задачей — таблицы, схемы, графики, диаграммы, с использованием

соответствующих программных средств обработки данных;

 навыков и умений безопасного и целесообразного поведения при работе с компьютерными программами и в Интернете, умения соблюдать нормы информационной этики и права.

## *Результаты освоения курса информатики за 7 класс*

Учащиеся научатся:

как правильно и безопасно вести себя в компьютерном классе;

 приводить примеры информации и информационных процессов из области человеческой деятельности, живой природы и техники;

 определять в конкретном процессе передачи информации источник, приемник, канал;

 приводить примеры информативных и неинформативных сообщений;

 измерять информационный объем текста в байтах (при использовании компьютерного алфавита);

 пересчитывать количество информации в различных единицах (битах, байтах, Кб,Мб, Гб);

 пользоваться клавиатурой компьютера для символьного ввода данных;

включать и выключать компьютер, пользоваться клавиатурой;

 ориентироваться в типовом интерфейсе: пользоваться меню, обращаться за справкой, работать с окнами;

 инициализировать выполнение программ из программных файлов;

просматривать на экране каталог диска;

 выполнять основные операции с файлами и каталогами (папками): копирование, перемещение, удаление, переименование, поиск;

использовать антивирусные программы;

набирать и редактировать текст в одном из текстовых редакторов;

 выполнять основные операции над текстом, допускаемые этим редактором;

 сохранять текст на диске, загружать его с диска, выводить на печать;

 строить несложные изображения с помощью одного из графических редакторов;

 сохранять рисунки на диске и загружать с диска; выводить на печать;

 создавать несложную презентацию в среде типовой программы, совмещающей изображение, звук, анимацию и текст.

Обучающиеся получат возможность научиться:

находить связь между информацией и знаниями человека;

отличать информационные процессы;

различать естественные и формальные языки;

 определять единицу измерения информации – бит (алфавитный подход);

правилам техники безопасности при работе на компьютере;

 определять состав основных устройств компьютера, их назначение и информационное взаимодействие, основные характеристики компьютера в целом и его узлов (различных накопителей, устройств ввода и вывода информации), структуру внутренней памяти компьютера (биты, байты), понятие адреса памяти, принципы организации информации на внешних носителях: что такое файл, каталог (папка), файловая структура, назначение программного обеспечения и его состав;

 представлять символьную информацию в памяти компьютера (таблицы кодировки, текстовые файлы);

 выполнять основные режимы работы текстовых редакторов (ввод-редактирование, печать, орфографический контроль, поиск и замена, работа с файлами);

 распознавать способы представления изображений в памяти компьютера;

 понятия о пикселе, растре, кодировке цвета, видеопамяти, назначение графических редакторов, назначение основных компонентов среды графического редактора растрового типа: рабочего поля, меню инструментов, графических примитивов, палитры, ножниц, ластика и пр.;

 определять, что такое мультимедиа, принцип дискретизации, используемый для представления звука в памяти компьютера, основные типы сценариев, используемых в компьютерных презентациях.

#### **Содержание тем учебного курса**

**1. Введение в предмет** 

Предмет информатики. Роль информации в жизни людей. Содержание базового курса информатики.

#### **2. Человек и информация**

Информация и ее виды. Восприятие информации человеком. Информационные процессы

Измерение информации. Единицы измерения информации.

Практика на компьютере: освоение клавиатуры, работа с тренажером; основные приемы редактирования.

## 3. **Компьютер: устройство и программное обеспечение**

Начальные сведения об архитектуре компьютера.

Принципы организации внутренней и внешней памяти компьютера. Двоичное представление данных в памяти компьютера. Организация информации на внешних носителях, файлы.

Персональный компьютер. Основные устройства и характеристики. Правила техники безопасности и эргономики при работе за компьютером.

Виды программного обеспечения (ПО). Системное ПО. Операционные системы. Основные функции ОС. Файловая структура внешней памяти. Объектно-ориентированный пользовательский интерфейс.

Практика на компьютере: знакомство с комплектацией устройств персонального компьютера, со способами их подключений; знакомство с пользовательским интерфейсом операционной системы; работа с файловой системой ОС (перенос, копирование и удаление файлов, создание и удаление папок, переименование файлов и папок, работа с файловым менеджером, поиск файлов на диске); работа со справочной системой ОС; использование антивирусных программ.

## **4. Текстовая информация и компьютер**

Тексты в компьютерной памяти: кодирование символов, текстовые файлы. Работа с внешними носителями и принтерами при сохранении и печати текстовых документов.

Текстовые редакторы и текстовые процессоры, назначение, возможности, принципы работы с ними. Интеллектуальные системы работы с текстом (распознавание текста, компьютерные словари и системы перевода)

Практика на компьютере: основные приемы ввода и редактирования текста; постановка руки при вводе с клавиатуры; работа со шрифтами; приемы форматирования текста; работа с выделенными блоками через буфер обмена; работа с таблицами; работа с нумерованными и маркированными списками; вставка объектов в текст (рисунков, формул); знакомство со встроенными шаблонами и стилями, включение в текст гиперссылок.

## **5. Графическая информация и компьютер**

Компьютерная графика: области применения, технические средства. Принципы кодирования изображения; понятие о дискретизации изображения. Растровая и векторная графика.

Графические редакторы и методы работы с ними.

Практика на компьютере: создание изображения в среде графического редактора растрового типа с использованием основных инструментов и приемов манипулирования рисунком (копирование, отражение, повороты, прорисовка); знакомство с работой в среде редактора векторного типа (можно использовать встроенную графику в текстовом процессоре).

## **6. Мультимедиа и компьютерные презентации**

Что такое мультимедиа; области применения. Представление звука в памяти компьютера; понятие о дискретизации звука. Технические средства мультимедиа. Компьютерные презентации.

Практика на компьютере: освоение работы с программным пакетом создания презентаций; создание презентации, содержащей графические изображения, анимацию, звук, текст, демонстрация презентации с использованием мультимедийного проектора;

## **Тематическое планирование**

(34 час, 1 час в неделю)

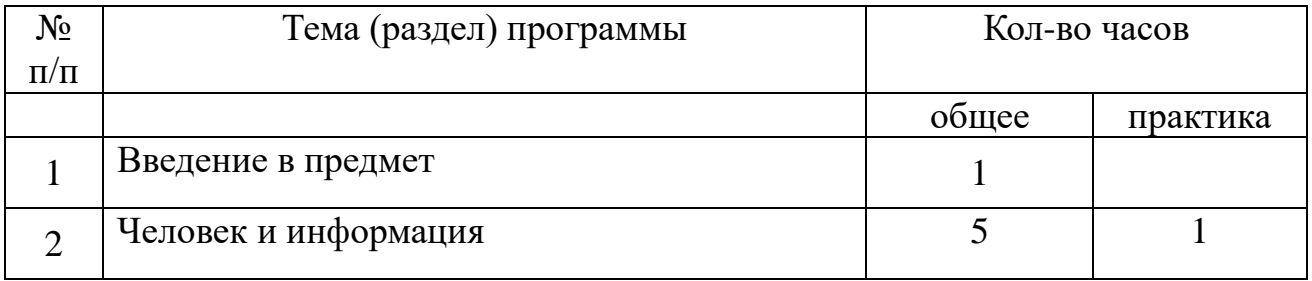

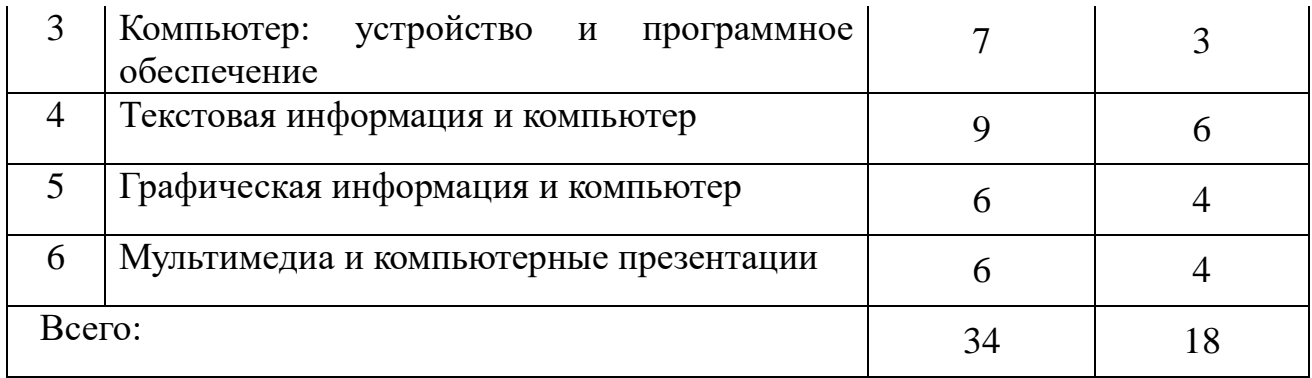

## Приложение 1

## Календарно-тематическое планирование

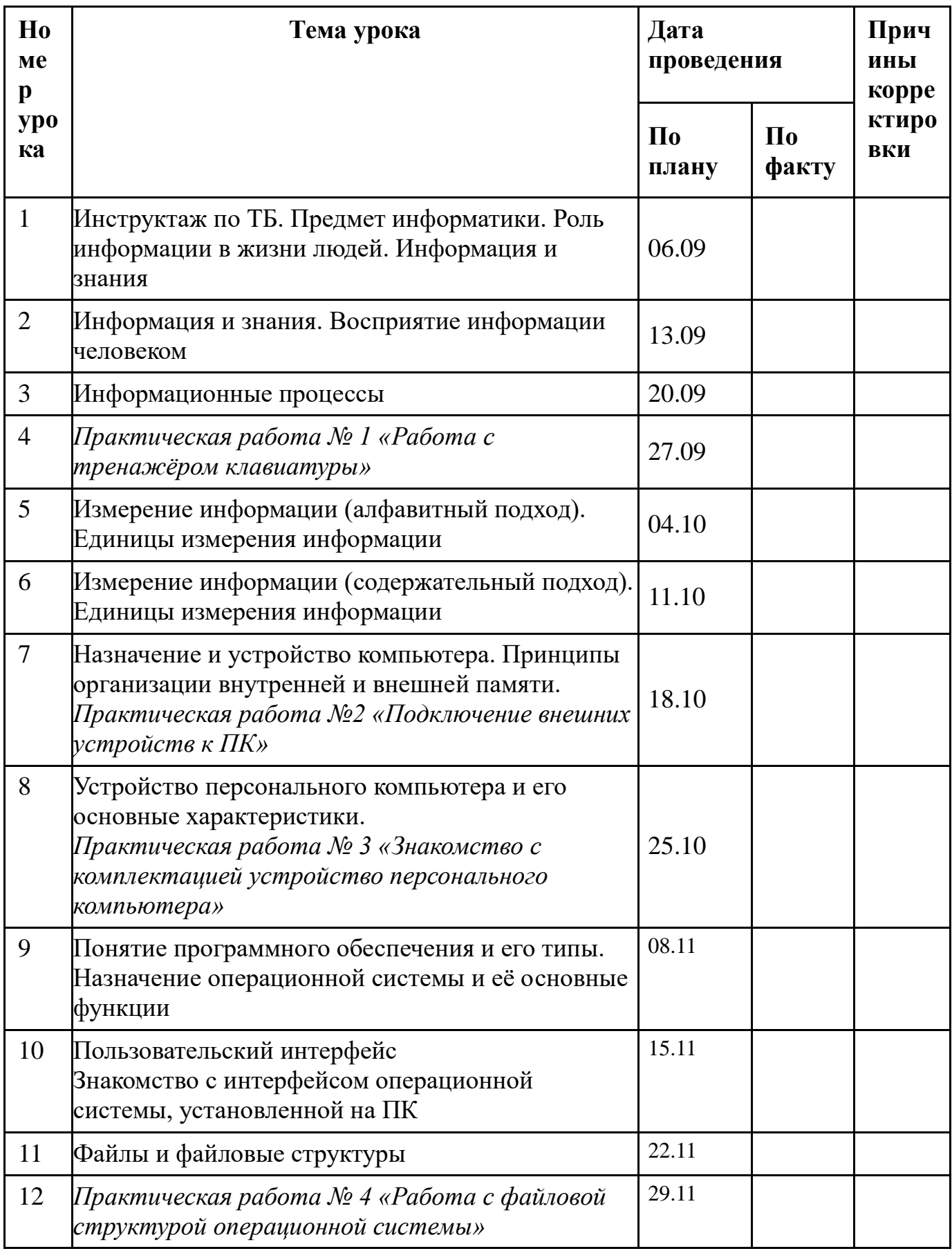

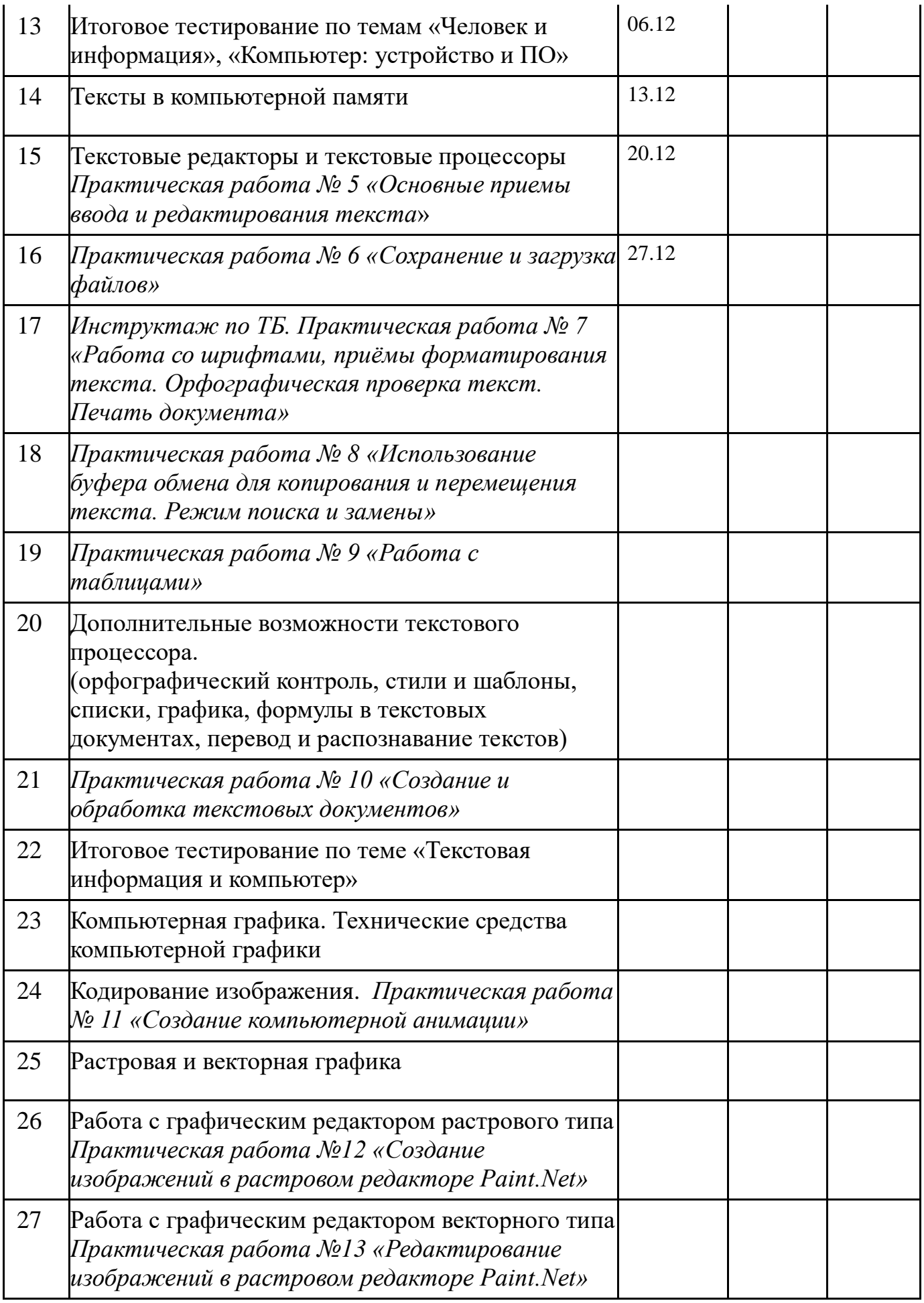

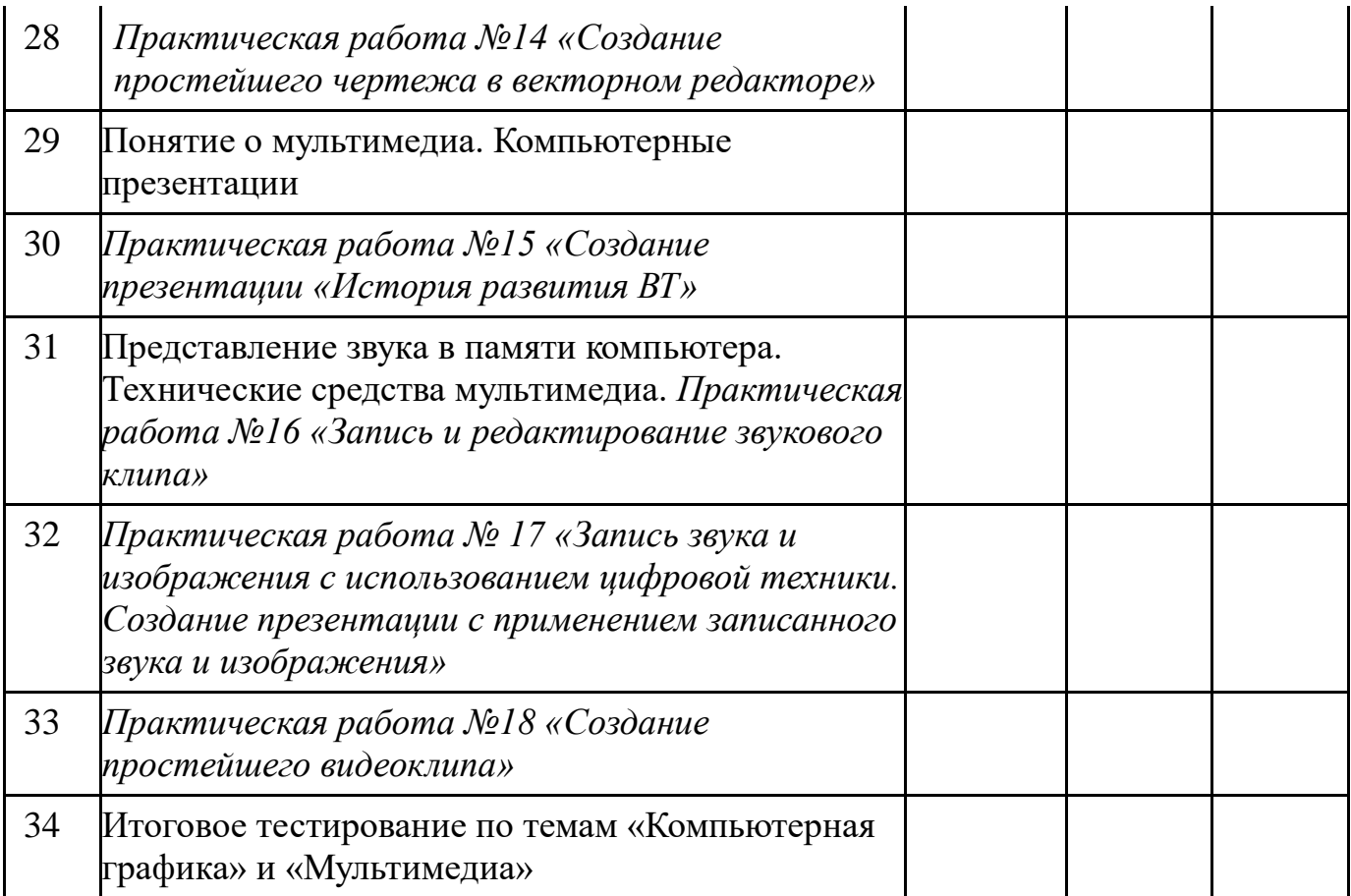